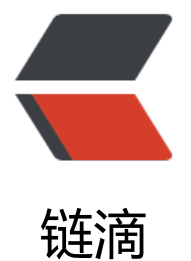

# 用阿里开源的 eas[yexc](https://ld246.com)el 来写 excel 文件

作者:bjzt

原文链接:https://ld246.com/article/1559189418472

来源网站:[链滴](https://ld246.com/member/bjzt)

许可协议:[署名-相同方式共享 4.0 国际 \(CC BY-SA 4.0\)](https://ld246.com/article/1559189418472)

easyexcel 是阿里巴巴开源的一个 JAVA解析Excel工具,easyexcel重写了poi对07版Excel的解析, 能 原本一个3M的excel用POI sax依然需要100M左右内存降低到KB级别,并且再大的excel不会出现内 溢出,03版依赖POI的sax模式。在上层做了模型转换的封装,让使用者更加简单方便

## 我今天用 easyexcel 来写入excel

我是要导出一个用户信息表,所以使用了模型映射

### pojo类

#### @Data

public class User extends BasePojo {

```
 private String id;//会员卡号
 private String username;//用户名
 private String vipId;//会员对象的id
 private Float balance;//余额
 private String phone;//手机号
 private Float cumulative;//累计消费
 private int sex;//0为男1为女
 private String note; //备注
```
}

准备一个user的包装类

#### @Data

```
public class UserBo extends BaseRowModel {
  @ Excel Property (value = "会员卡号", index = 0)
   private String id;
  @ExcelProperty(value = "姓名", index = 1)
   private String username;
  @ExcelProperty(value = "性别", index = 2)
   private String sex;
   @ExcelProperty(value = "会员级别" ,index = 3)
   private String vip;
  @ExcelProperty(value = "余额", index = 4)
   private Float balance;
   @ExcelProperty(value = "累计消费" ,index = 5)
   private Float cumulative;
  @ExcelProperty(value = "手机号", index = 6)
   private String phone;
  @ Excel Property (value = "备注", index = 7)
   private String note; 
   @ExcelProperty(value = "入店时间" ,index = 8)
   private Date created;
}
```
## 一定要继承 **BaseRowModel** 类

@ExcelProperty(value = "会员卡号" ,index = 0)

**value** 表示 列名,**index** 表示写在第几列

写个单元测试来测试一下

@Test

```
 public void demo() throws FileNotFoundException {
     OutputStream out = new FileOutputStream("/78.xlsx");
     try {
        ExcelWriter writer = new ExcelWriter(out, ExcelTypeEnum.XLSX);
        //写第一个sheet, sheet1 数据全是List<String> 无模型映射关系
       Sheet sheet1 = new Sheet(1, 0, UserBo.class);
       List<UserBo> collect = userService.findAll().subList(0, 50).parallelStream().map(user ->
          UserBo userBo = new UserBo();
          BeanUtils.copyProperties(user, userBo);
         if (user.getSex() == 0){
             userBo.setSex("男");
         }else if (user.getSex() == 1){
             userBo.setSex("女");
 }
          userBo.setVip(vipService.findById(user.getVipId()).getName());
          return userBo;
        }).collect(Collectors.toList());
        writer.write(collect, sheet1);
        writer.finish();
     } catch (Exception e) {
        e.printStackTrace();
     } finally {
        try {
          out.close();
        } catch (IOException e) {
          e.printStackTrace();
 }
     }
   }
```
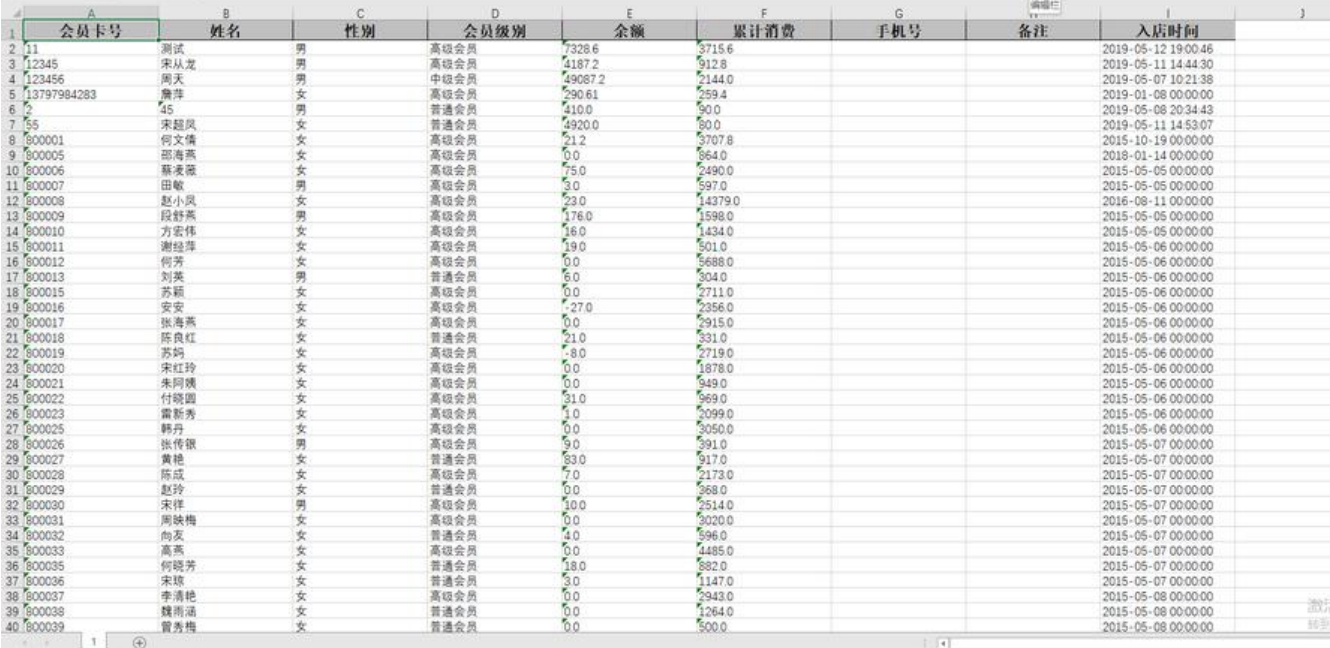

## 测试通过后,写在controller里

#### @GetMapping("userInfo")

public void ExcelOut(HttpServletRequest request, HttpServletResponse response) throws I

```
Exception {
     ServletOutputStream out = response.getOutputStream();
     response.setContentType("multipart/form-data");
     response.setCharacterEncoding("utf-8");
     String filename = LocalDate.now().toString();
     response.setHeader("Content-disposition", "attachment;filename="+filename+".xlsx");
     ExcelWriter writer = new ExcelWriter(out, ExcelTypeEnum.XLSX, true);
    Sheet sheet1 = new Sheet(1, 0, UserBo.class);
     sheet1.setSheetName("用户信息");
    List<UserBo> collect = userService.findAll().subList(0, 50).parallelStream().map(user -> {
        UserBo userBo = new UserBo();
        BeanUtils.copyProperties(user, userBo);
       if (user.getSex() == 0){
           userBo.setSex("男");
       }else if (user.getSex() == 1){
          userBo.setSex("女");
        }
        userBo.setVip(vipService.findById(user.getVipId()).getName());
        return userBo;
     }).collect(Collectors.toList());
     writer.write(collect, sheet1);
     writer.finish();
   }
```

```
导出excel,下载成功
```
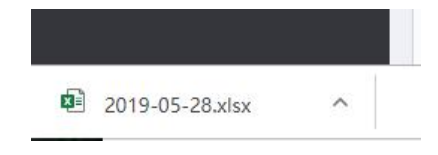